**HISAR HIGH SCHOOL**

12<sup>th</sup> Grade Math

**Interdisciplinary Project**

**Departments:** Math, Arts and Computer Science

**Name of the project**: "I Design my own house"

**Goal of the project:** To use math, arts and computer science abilities in a real life application,

#### **Main Questions:**

- 1) How do you design a house?
- 2) What are the necessary steps?
- 3) How do we draw a plan to scale on a graph paper?
- 4) How can we set up a cost table?
- 5) Can we use a programming language in this project ? For what?
- 6) Which methods should be used?
- 7) How to finance a project?
- 8) How to use technology whenever needed?

#### The outcomes of the project:

- 1) Paper work (3D Cardboard models, origami and perspective drawings (10 pts)
- 2) Drawings (3D view of the house, Plan on a graph paper) (20pts)
- 3) Calculating the cost and preparing the cost table in Excel(20 pts)
- 4) Cost table by using a coding language/ Java-Eclipse (15pts)
- 5) The 2D or 3D software sketches by using a suitable sketch programme /Fusion 360) (15pts)
- 6) A 3D-Print out of the model/ Laser cutter or 3D printer will be used) (10 pts)
- 7) Sharing the project with the school $(10 \text{ pts})$

## **Description of the project:**

That is a class-project. Each student is supposed to design a 3D house with one living room, one bedroom, a bathroom and a kitchen (it may be included in the living room). It can be one- or twoflat cottage. All work is supposed to be done at school during the regular class periods.

This project is in the Syllabus and in the teaching plan of the  $12<sup>th</sup>$  Grade Mathematics and will replace the second written exam in the second semester

# **Steps** of the project:

# **(A) Arts work: (supported by the Arts department)**

- 1. Drawing the nets of some solids on a cardboard and then making that solid.(cube, decorated regular tetrahedron, truncated cube, 20-faced solid)
- 2. Origami by using the origami paper (open box, cube, ball with 8 vertices)
- 3. Perspective drawings (with one and two vanishing points)

## **(B) Designing the cottage: (supported by the Arts department)**

**4.** Drawing a 3D- Outer view of the cottage and front, back and side views of the cottage,

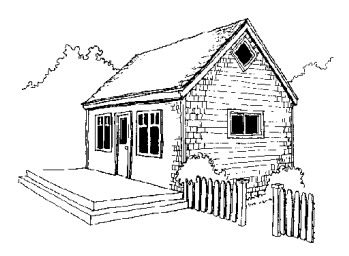

5.Drawing a 2D plan of the cottage on a graph paper, scale 1:50.

**(All** dimensions must be written on and all the furniture must be drawn in the plan)

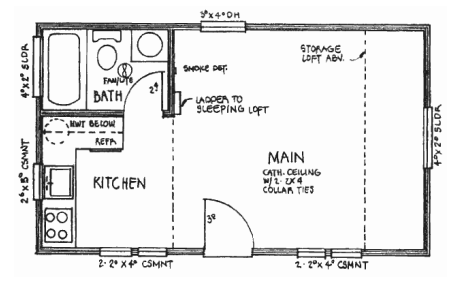

- 6. Calculating the area and and volume of the necessary sections so that cost table can be prepared..
	- 7. Preparing the cost table in Excel . Calculating the total cost for the cottage and making a

Credit and repayment table

Details:

Foundation support (concrete or wooden) 1+1 / Main room+Slipping loft (Bedroom) + small Kitchen (may be open-style)/ Bathroom Flat platform (Floor)+ Wall frames+Side walls+Rear walls+ Roof framing+Sheathing the walls and the roof)

A materials list can make cost estimation and materials shopping much easier. Wood/ Volume /Cost Outer and inner painting /Amount /Cost Floor tiling  $/m^{1}/$ Cost Door and Window sizes (dimensions)  $/m^{1}/$ Cost Glass panels, sliding door, steps to the cottage, plywood for the door The house wrapped in tarpaper Roof: Rectangular pyramid or triangular prism Roof construction+tiling Heating system (Stove, radiator-system, solar panels) Water tank in (in the roof or outside the hose) (dimensions, cost, capacity) Electricity **Necessary dimensions** Outer dimensions of the cottage ...length:

Inner dimensions of the cottage........ length: Thickness of the walls............ Type and dimensions of the roof: **Inner design** 

Furniture, Kitchen, Bathroom Main room , Sleeping loft

Electricity and Heating

**Optional:** Garage, Gardening, Balcony, Patio

## **(C) USING TECHNOLOGY FOR COST TABLES and MAKING MODELS**

**(Organized and supported by the IT department and by some skilled students)** 

- 8. Educating the students on coding (Java, eclipse) so that they can prepare the cost table in Java.
- 9. Educating the students on a sketching programme (Fusion 360) so that they can sketch the cottage in their laptops.
- 10. Getting the 3D print-outs of each cottage by using the Laser Cutter system.
- 11. Making the models of the cottages by combining the pieces of print-outs from the Laser Cutter.
- 12. Presenting the arts work, the drawings and the 3D-models on the science day.

# **A sample Cost Table:**

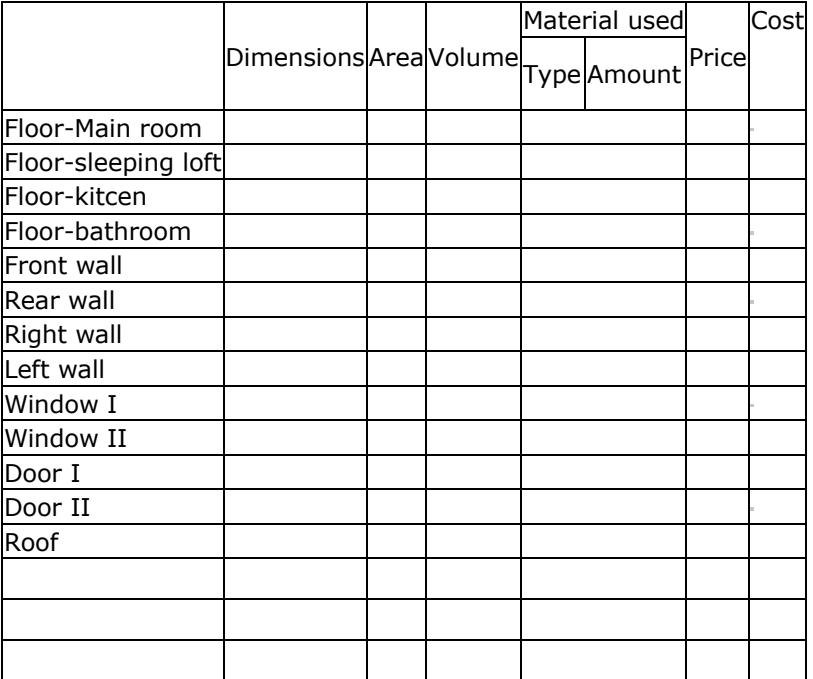

## **Total cost:**

## **Credit and repayment table**

Amount of Credit: Rate of interest Duration for repayment Monthly pay-back